# The Fitness Function For Programming Languages: A Matter of Taste?

Gilad Bracha SAP Labs

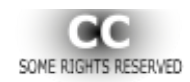

## *There are two kinds of languages - those that everyone complains about and those that aren't used*

*- Bjarne Stroustrup*

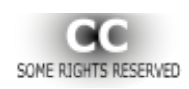

# Fitness: Success in the Market?

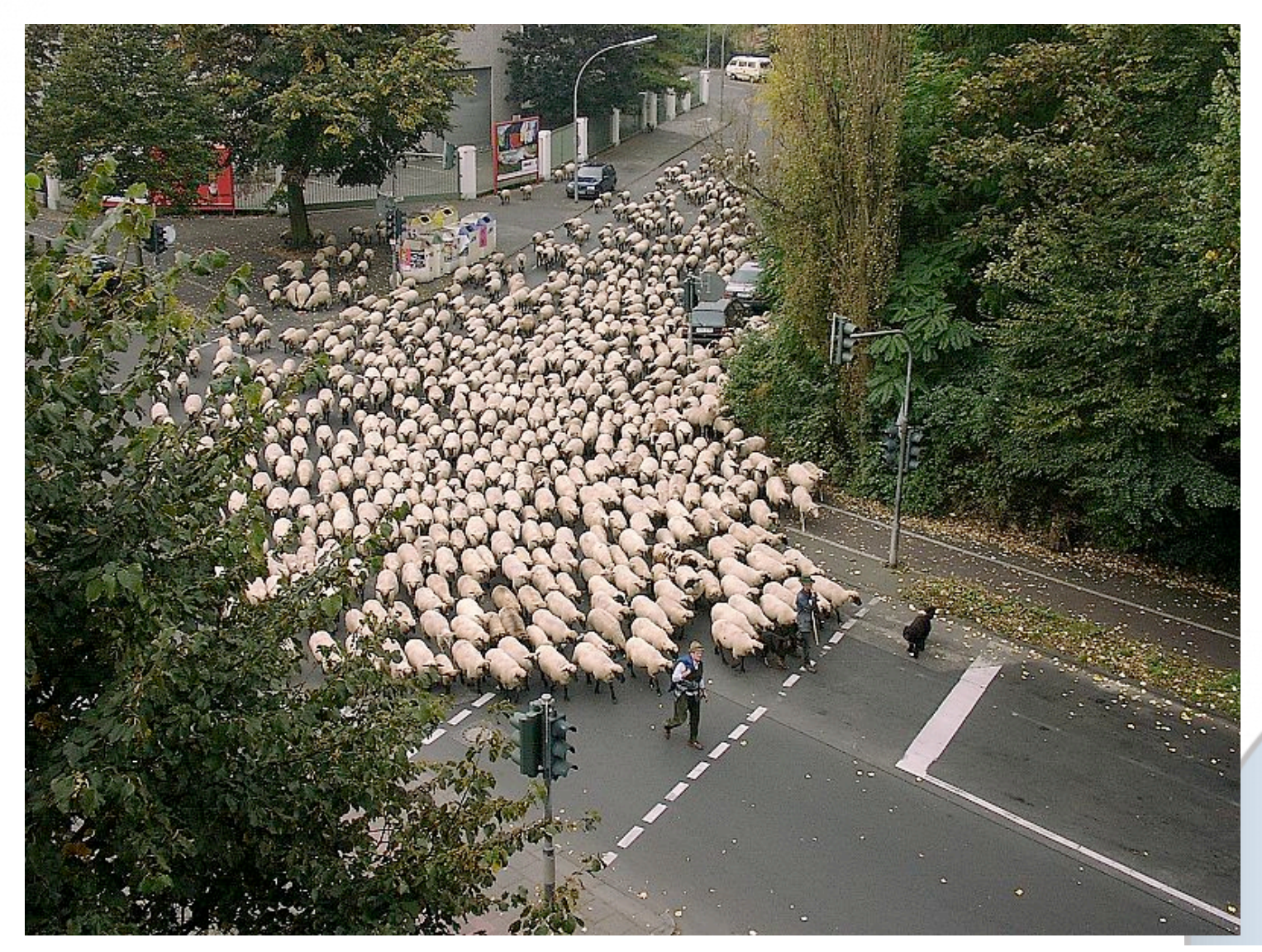

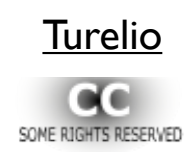

## Examples

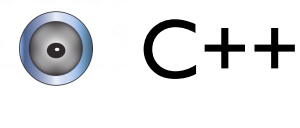

C

 $\bigodot$ 

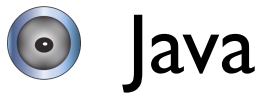

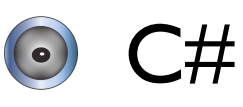

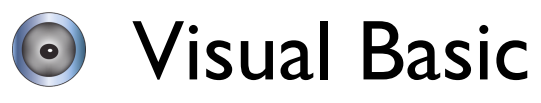

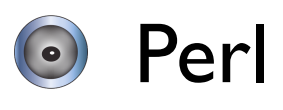

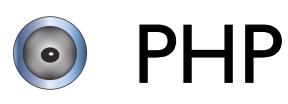

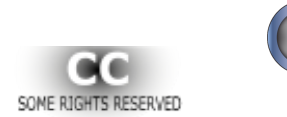

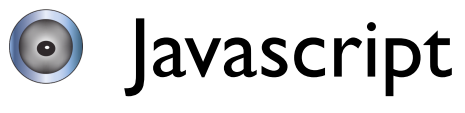

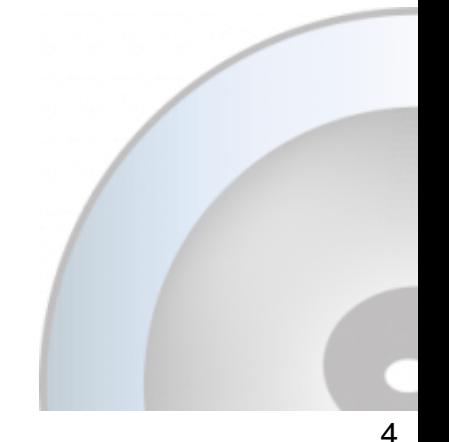

## Counter-Examples

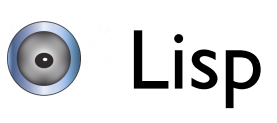

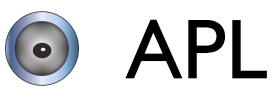

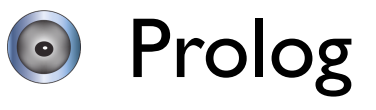

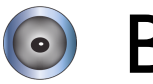

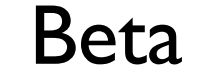

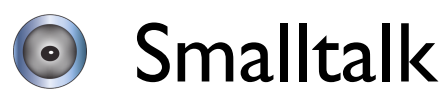

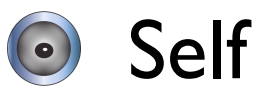

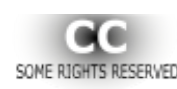

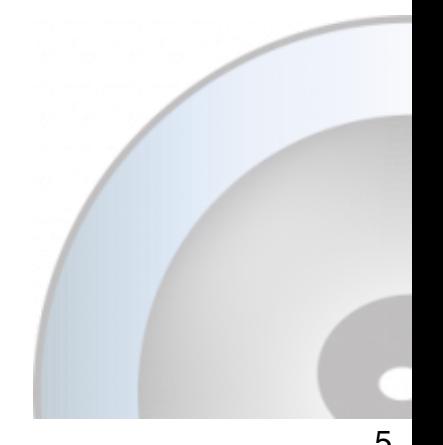

# Today's Market, or Tomorrow's?

Faustian Bargain: Success in this life, Oblivion in the hereafter

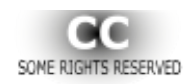

## Academic Criteria

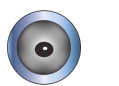

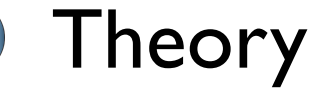

Implementation  $\odot$ 

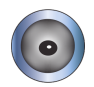

Empirical studies

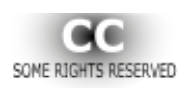

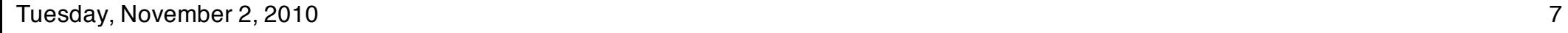

# What if Smalltalk was Invented Today?

*Jonathan Edwards:*

Reviewer 1 comments: You propose three new language features: encapsulation, polymorphism, and inheritance. Even though your paper was the maximum 12 pages, it discussed each of these concepts only informally, and did not do any rigorous evaluation.

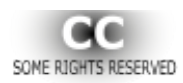

# What if Smalltalk was Invented Today?

Reviewer 2 comments: You claim that object orientation is in some sense more natural and intuitive than procedural programming, but offer only anecdotes and hand-picked examples as justification.

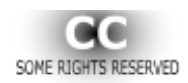

Tuesday, November 2, 2010

# So is it just Taste?

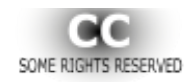

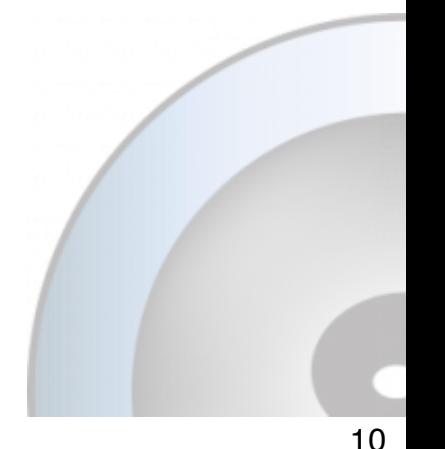

# *There is nothing so practical as a good theory*

*- Philip Wadler*

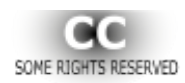

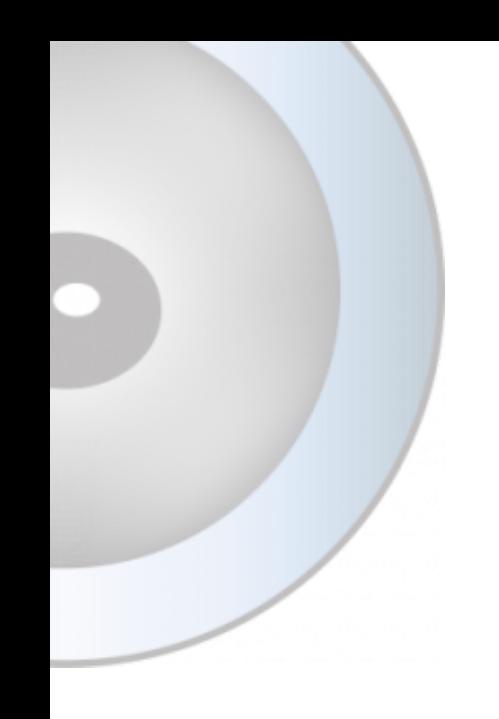

#### *Or so rare*

*- Gilad Bracha*

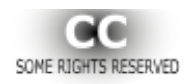

# How do we Judge a Theory?

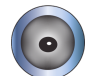

- Meta-theory?
- Implementation?  $\odot$
- Popularity?  $\odot$

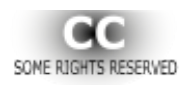

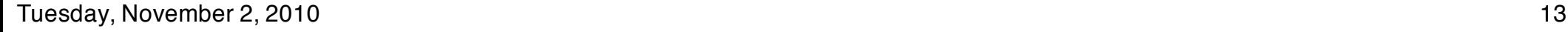

# How do we Judge a Theory?

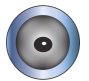

- **Consistency, Comprehensiveness**
- Beauty and elegance  $\odot$

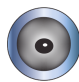

• Predictive value

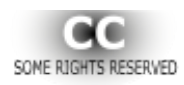

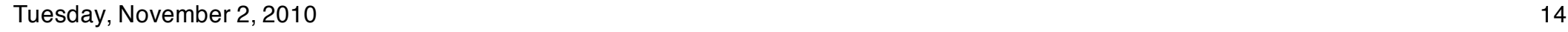

# Language can be based on Theory

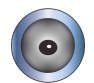

- Relational algebra
- Functional programming
- $\bullet)$
- Parser combinators

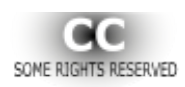

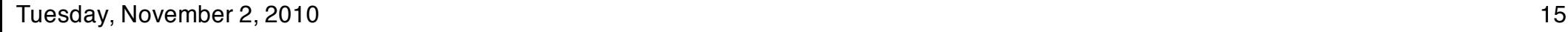

#### Parser Combinators

#### *BNF*

*id = letter (letter | digit) \**

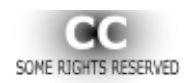

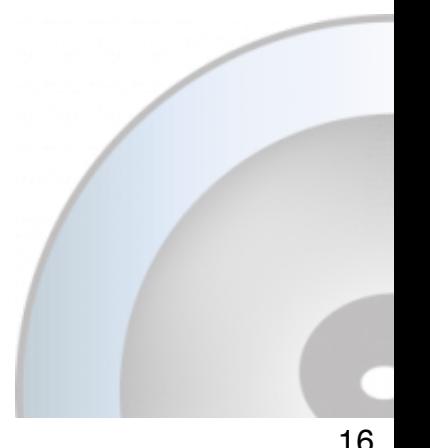

#### Parser Combinators

#### *BNF*

*id = letter (letter | digit) \**

#### *Newspeak*

*id = letter, (letter | digit) star.*

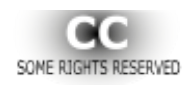

#### Parser Combinators

#### *BNF*

*id = letter (letter | digit) \**

#### *Newspeak*

*id = letter, (letter | digit) star.*

#### *Javanese*

*id = letter().seq(letter().or(digit()).star());*

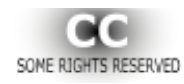

 *id = letter, (letter | digit) star.*

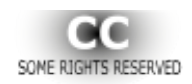

 *id = letter, (letter | digit) star.*

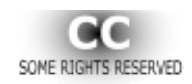

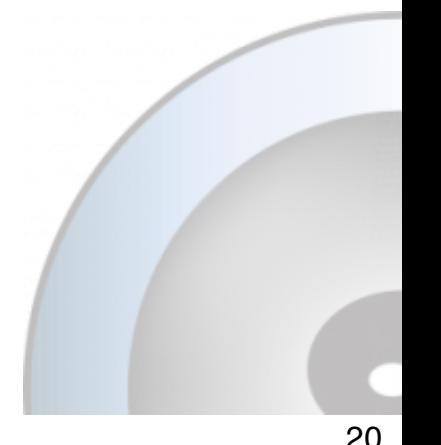

 *id = letter, (letter | digit) star.*

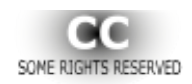

 *id = letter, (letter | digit) star.*

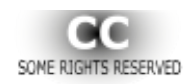

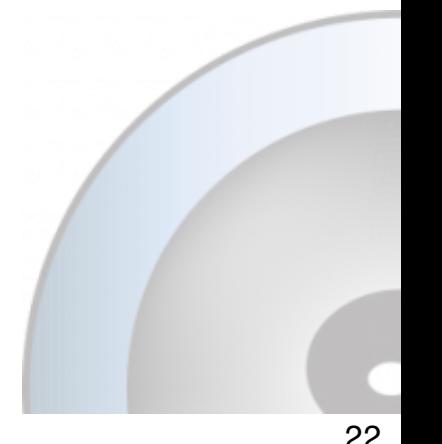

 *id = letter, (letter | digit) star.*

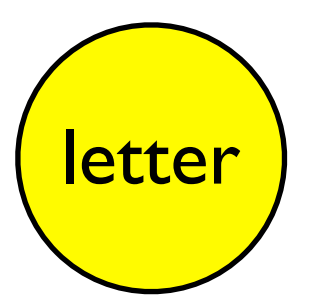

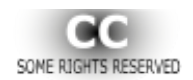

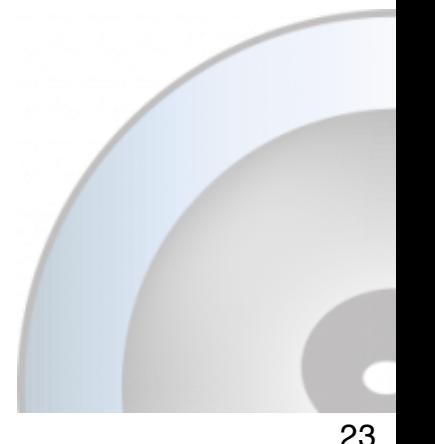

 *id = letter, (letter | digit) star.*

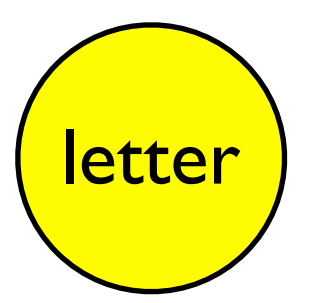

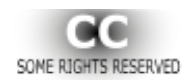

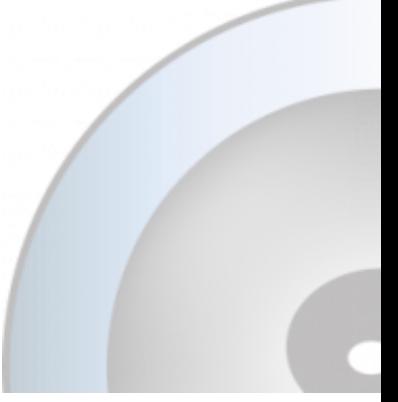

 *id = letter, (letter | digit) star.*

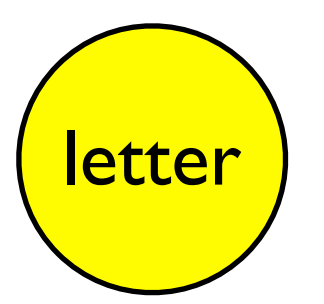

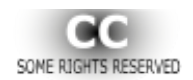

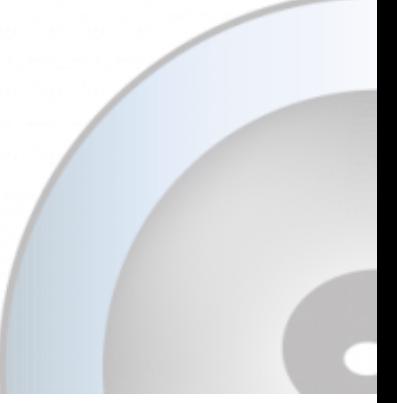

 *id = letter, (letter | digit) star.*

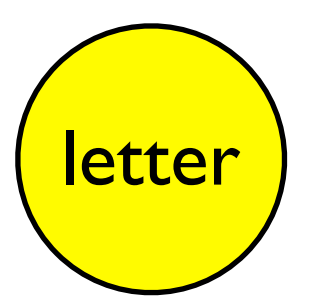

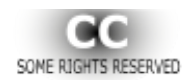

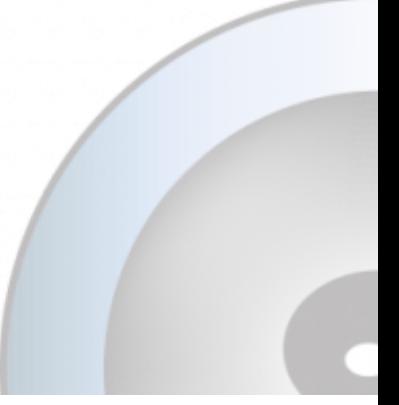

 *id = letter, (letter | digit) star.*

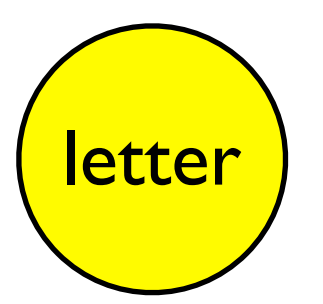

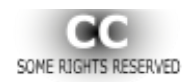

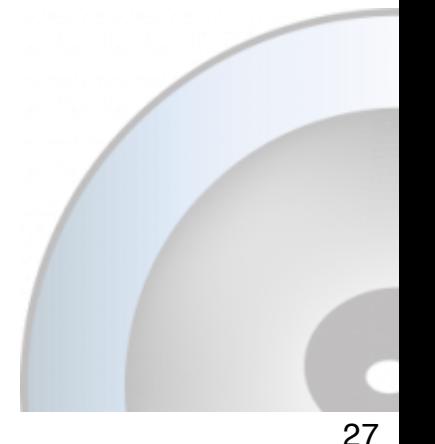

 *id = letter, (letter | digit) star.*

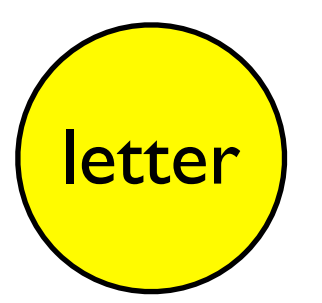

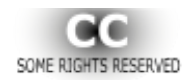

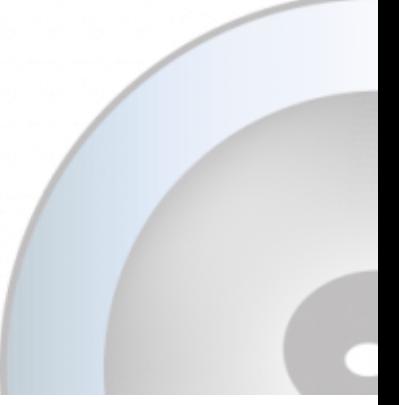

 *id = letter, (letter | digit) star.*

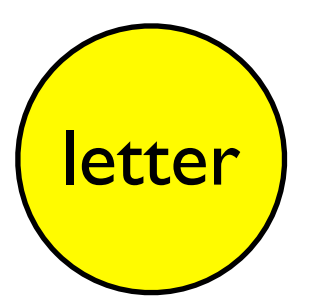

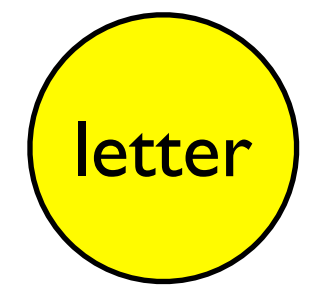

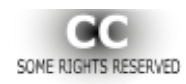

 *id = letter, (letter | digit) star.*

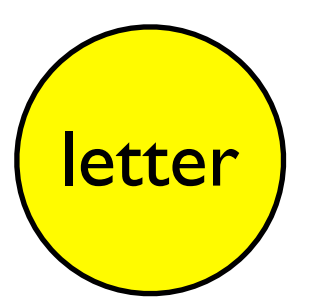

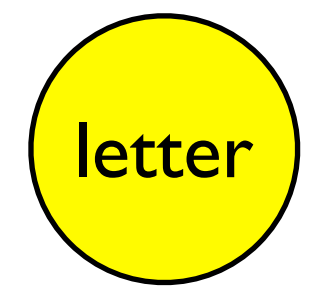

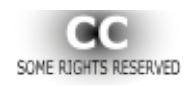

 *id = letter, (letter | digit) star.*

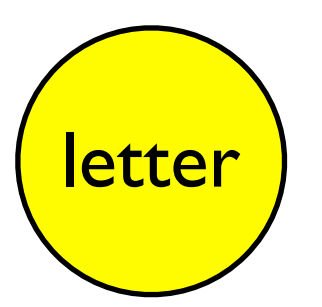

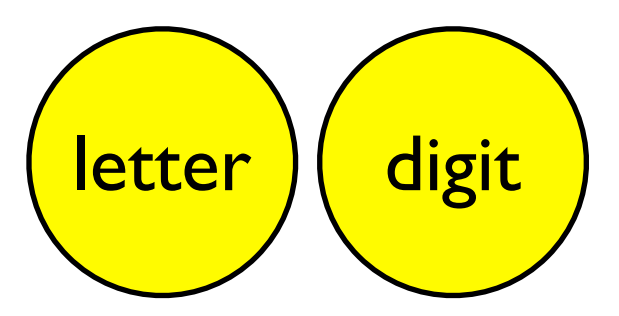

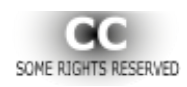

 *id = letter, (letter | digit) star.*

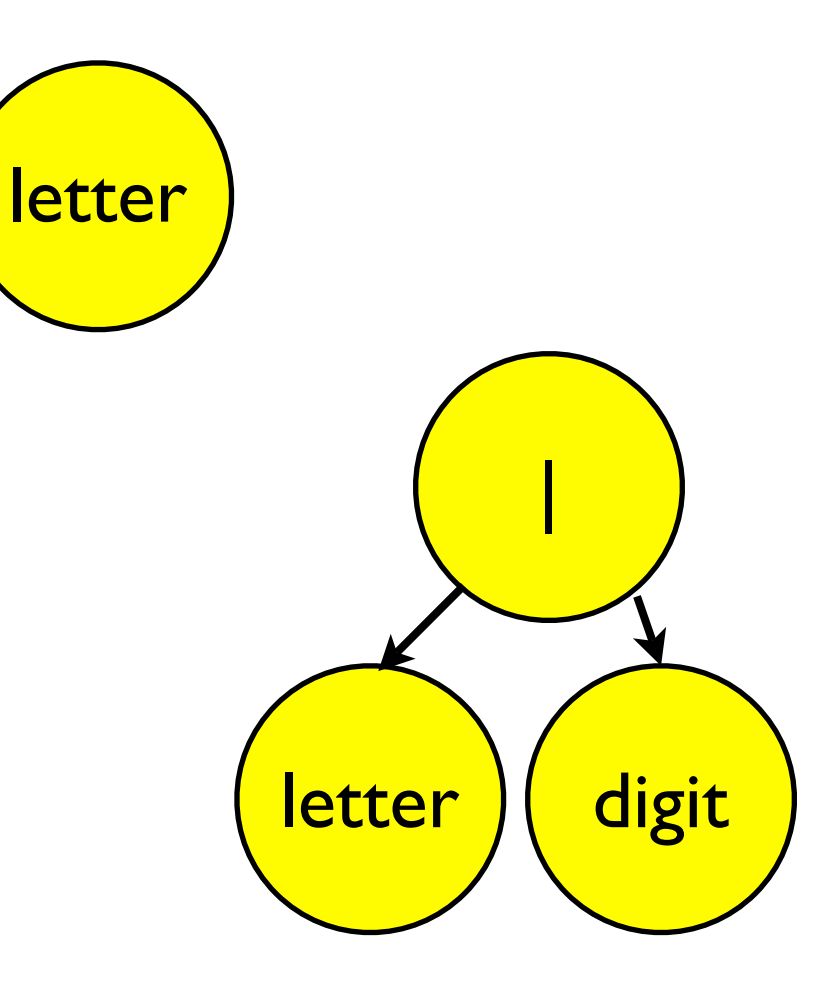

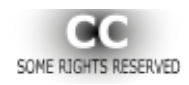

 *id = letter, (letter | digit) star.*

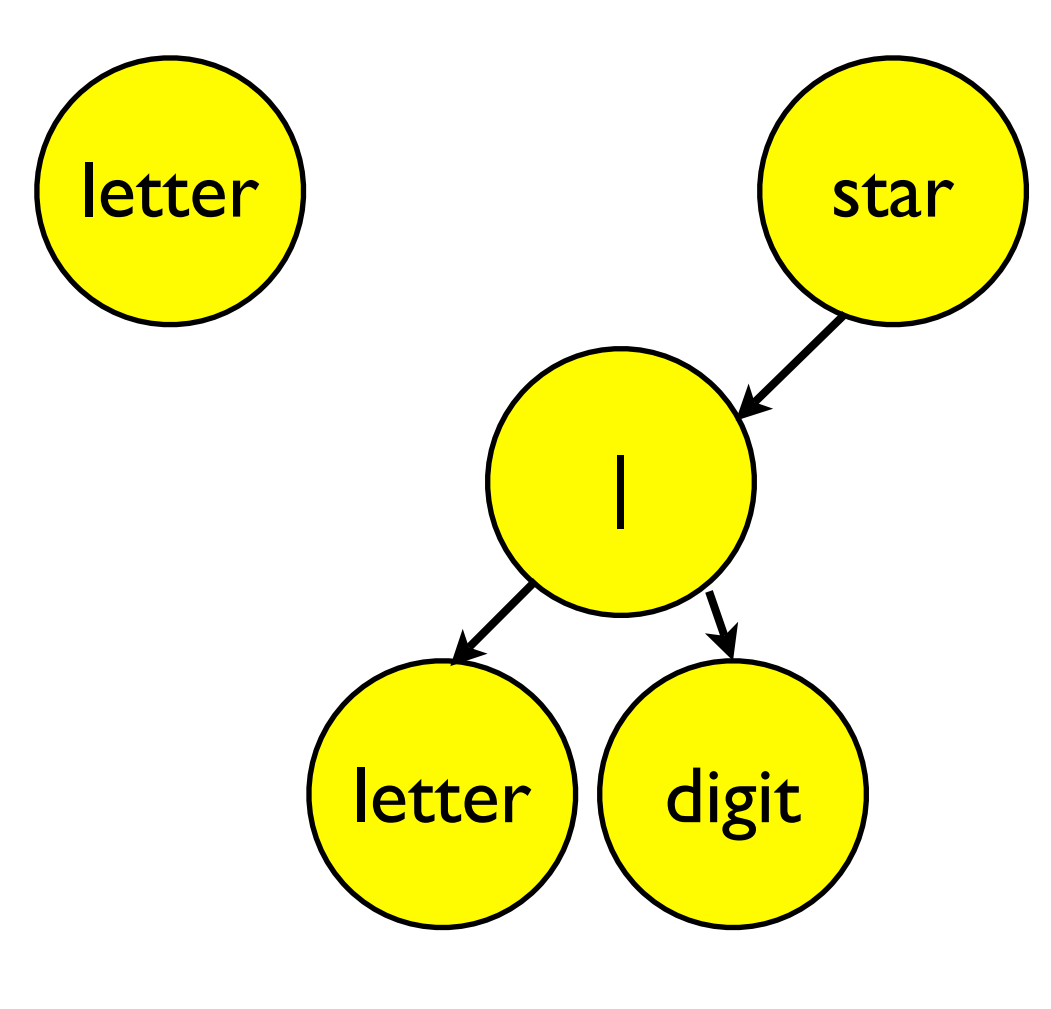

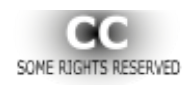

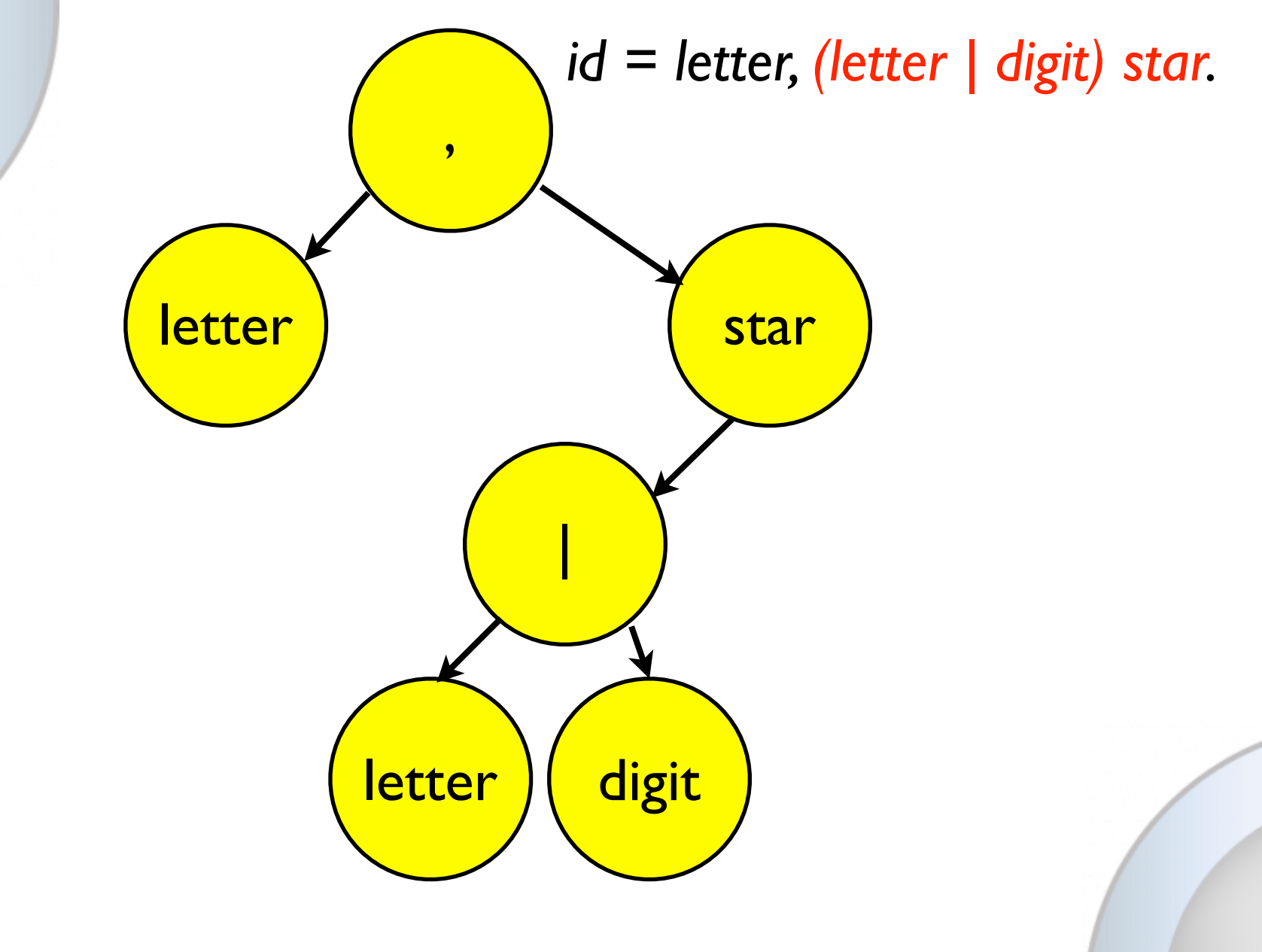

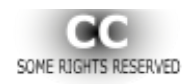

## Why is this Pretty?

*id = letter, (letter | digit) star.*

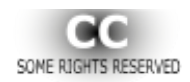

# Why is this Ugly?

#### *id = letter().seq(letter().or(digit()).star());*

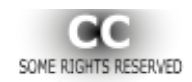

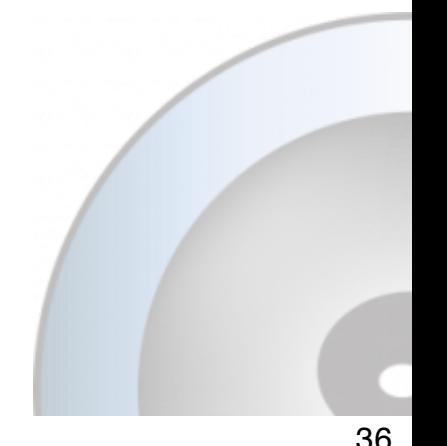

# Why is this Ugly?

*id = letter().seq(letter().or(digit()).star());* 

#### **vs.**

*id = letter (letter | digit) \** 

#### **vs.**

*id = letter, (letter | digit) star.*

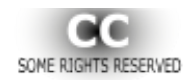

# Why is this Ugly?

*id = letter().seq(letter().or(digit()).star());*

#### **vs.**

*id = letter (letter | digit) \** 

#### **vs.**

*id = letter, (letter | digit) star.*

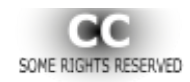

# Why is it Ugly?

#### *A programming language is low level when its programs require attention to the irrelevant* **- Alan Perlis**

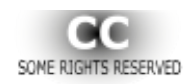

# Compositionality

- Uniform space of values
- Operators that map this space into **itself**  $\circ)$
- Small core is a basis for infinite space

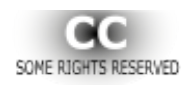

# Pattern Matching

Joint work with Felix Geller and Robert Hirschfeld at HPI, University of Potsdam

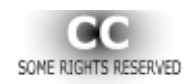

#### Pattern Literals

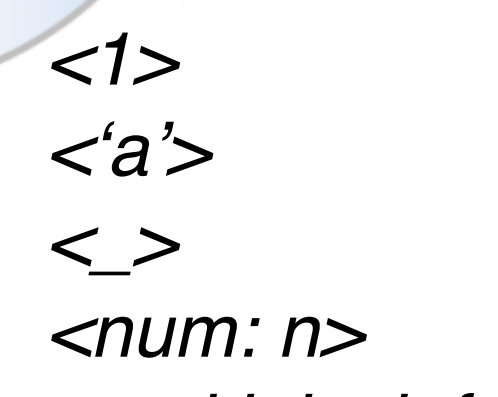

*<multiply: left by: right>*

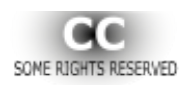

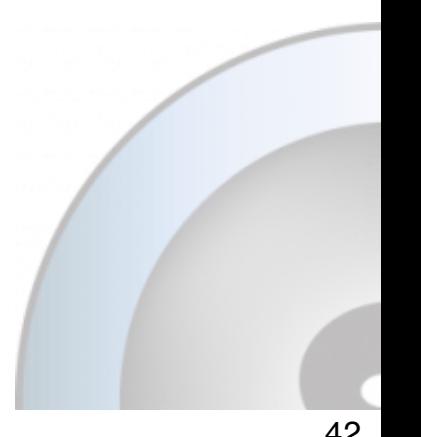

#### Pattern Combinators

*p1 | p2 p1 & p2 p1 >> p2 p => actionBlock p not*

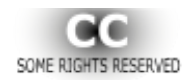

# Pattern Combinators in Action

*fib: n = ( n case: <1> | <2> => [^n-1] otherwise:[^(fib: n-2) + (fib: n-1)]*

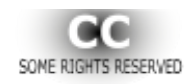

*)*

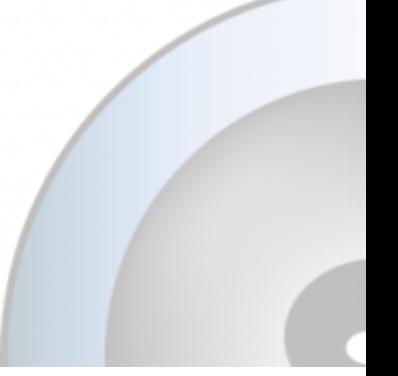

## Pattern Matching

*class Term = ()() class Num of: n = Term ( | val = n. | ) ( match: pat = ( ^pat num: val. )) class Var named: n = Term ( | name = n. | ) ( match: pat = ( ^pat var: name. ) ) class* Product of: n by:  $m = Term$  (  $l$  left = n. right = m.  $l$  ) *( match: pat = ( ^pat multiply: left by: right. ) )*

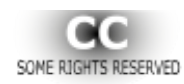

## Pattern Matching

#### *simplify: expr = ( ^expr case: <multiply: ?x by: <num: 1>> => [x] otherwise: [expr].*

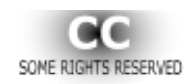

*)*

# Higher Order Patterns in Action

#### *simplify: expr = ( ^expr case: <multiply: ?x by: <num: 1>> => [x] otherwise: [expr].*

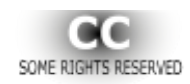

*)*

# Language can be based on Theory

But, more importantly

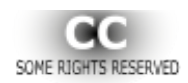

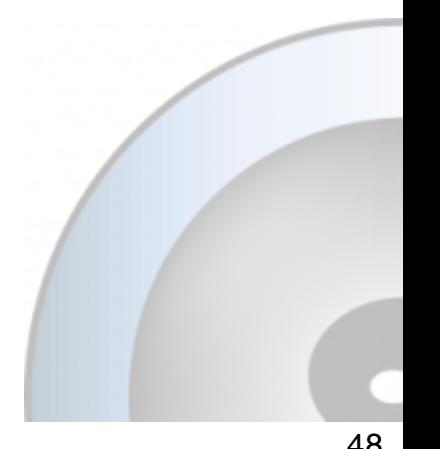

# Language may *be* the Theory

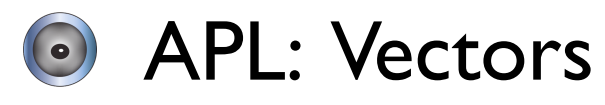

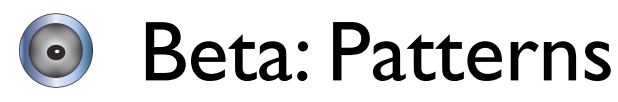

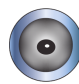

Smalltalk, Self : Objects

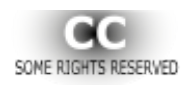

## *Programs are Models; Languages are Theories for building Programs*

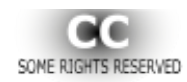

# Judge Languages as Theories

- **Consistency**  $\bigodot$
- Comprehensiveness- does it model what I want? How easily and how accurately
- Beautiful/Elegant (compositional)
- Predictive value
	- Can easily can I tell
		- What a program does

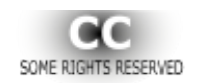

How hard it is to build a program

# *Good Aesthetics makes Good Software*

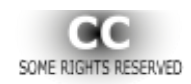

*This file is licensed under the Creative [Commons](http://creativecommons.org/licenses/by-sa/3.0/) Attribution [ShareAlike](http://creativecommons.org/licenses/by-sa/2.5/) 3.0 License. In short: you are free to share and make derivative works of the file under the conditions that you appropriately attribute it, and that you distribute it only under a license identical to this one. [Official license](http://creativecommons.org/licenses/by-sa/3.0/)*[.](http://creativecommons.org/licenses/by-sa/3.0/)

The Newspeak eye ( $\bullet$ ) used in the bullets, slide *background etc. was designed by Victoria Bracha and is used by permission.*

*The image on slide 3 is by Turelio licensed under CC-BY-SA-2.5and originates on [wikimedia](http://livepage.apple.com/)*

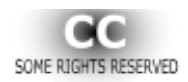